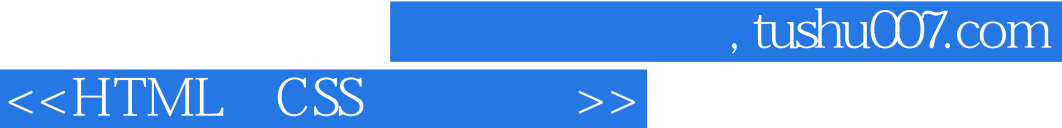

<<HTML CSS >>

- 13 ISBN 9787115156259
- 10 ISBN 7115156255

出版时间:2007-3

[ ] Dick Oliver, Michael Morrison

页数:406

extended by PDF and the PDF

http://www.tushu007.com

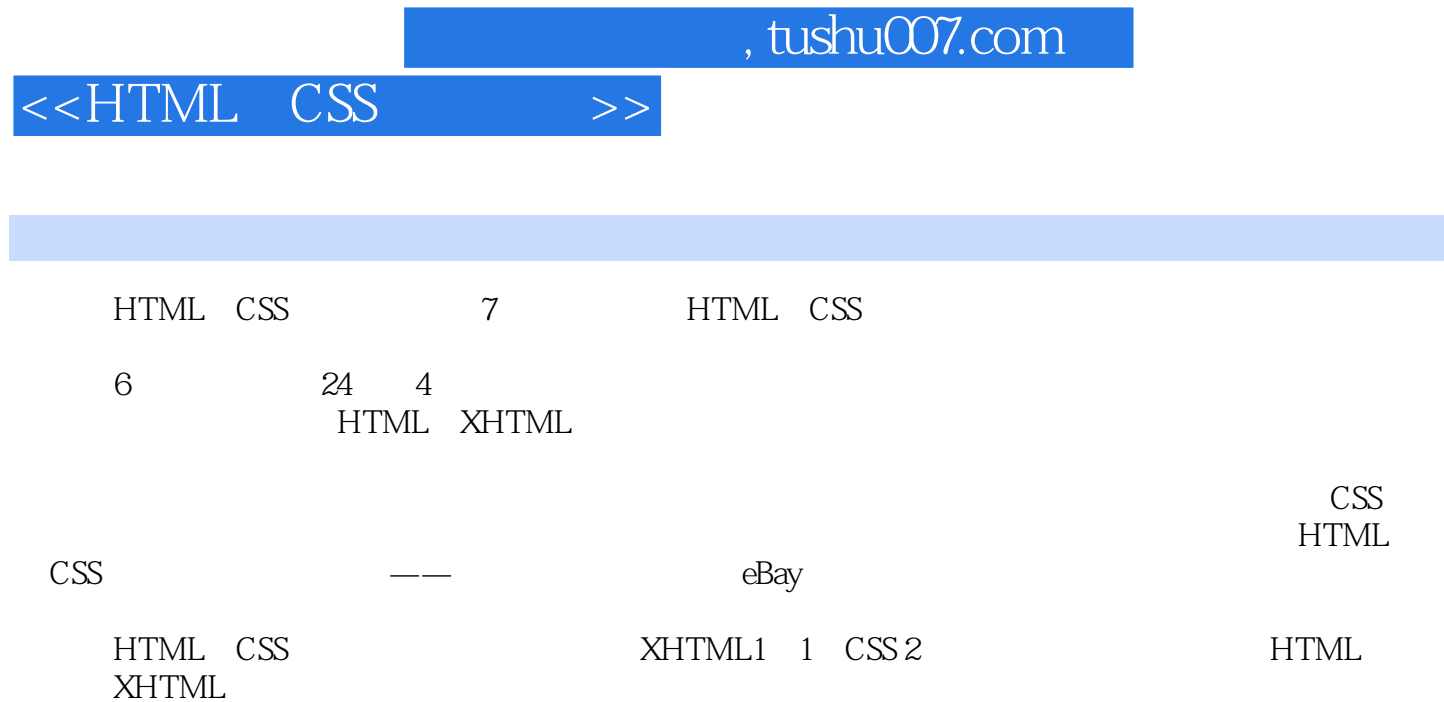

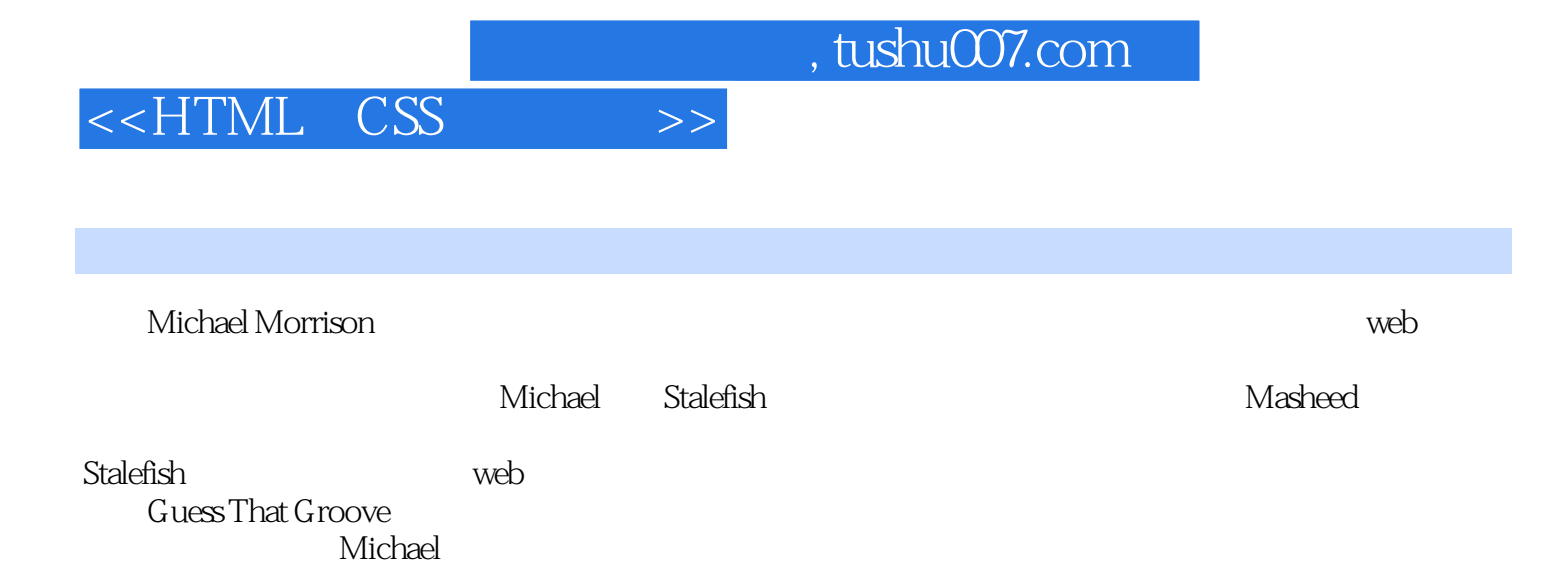

## $<<$ HTML $<$ CSS $>>$

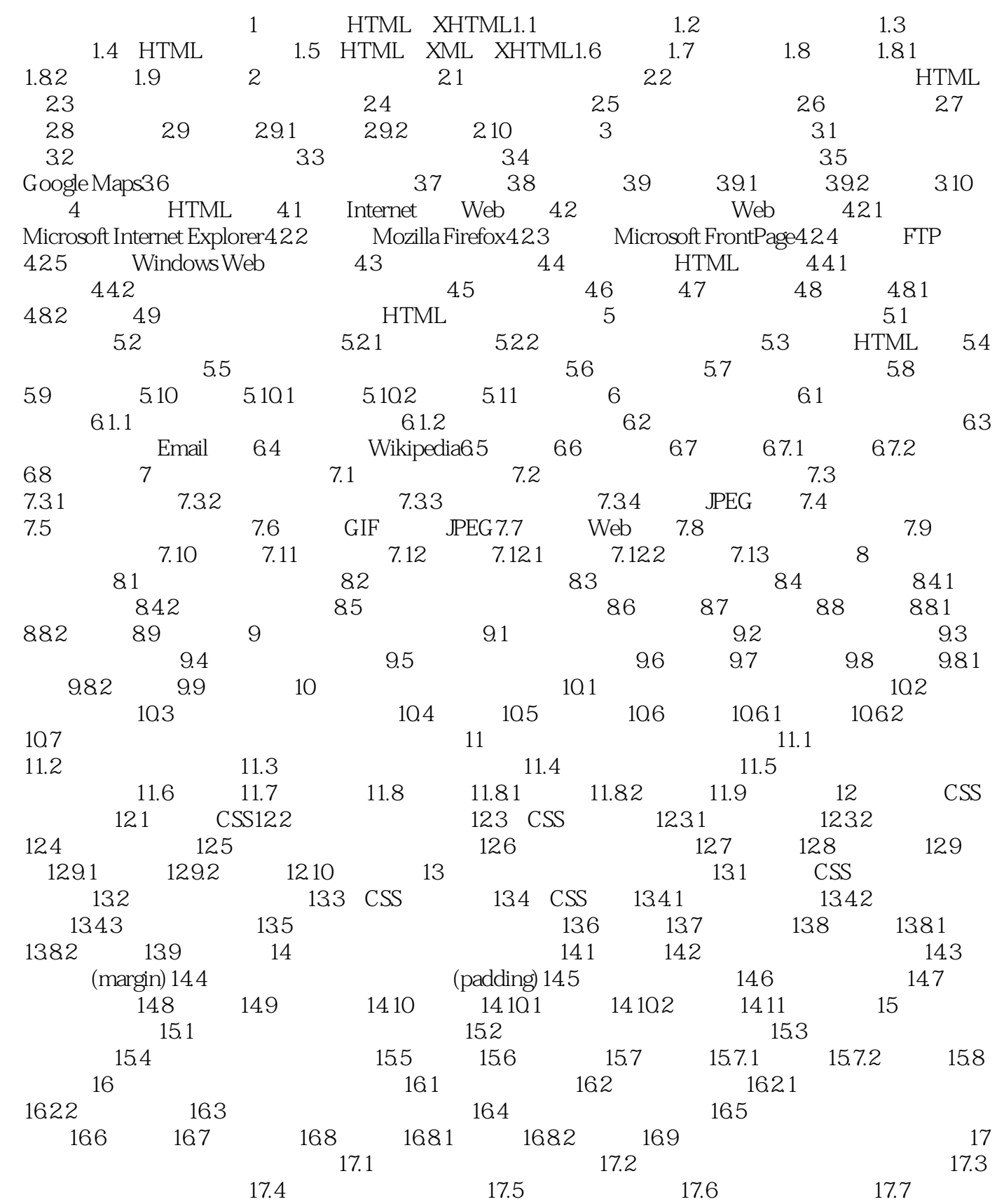

## <<HTML CSS >>

Google 17.8 JavaScript 17.9 17.10 17.11 17.11.1 17.11.2 17.12 18 HTML 18.1 HTML 18.2 18.2 18.3 18.4 18.5 18.6 18.6 18.6.1 18.6.2 18.6.3 18.6.4 18.7 18.8 PayPal Buy Now  $18.9$   $18.10$   $18.11$   $18.11.1$   $18.11.2$   $18.12$   $19.12$ at 19.1 **the contract of the 19.2** the 19.3 Windows Media Player 19.4 RealPlayer 19.5 19.6 19.7 19.7 答19.8 作业19.8.1 测验19.8.2 答案19.9 练习第20章 使用HTML和CSS使eBay拍卖更有趣20.1 为 什么要在eBay上使用HTML和CSS20.2 理解如何将HTML应用于eBay20.3 用HTML创建eBay商品清  $20.4$  About Me $20.5$   $20.6$   $20.7$  $20.8$  20.9  $20.91$   $20.9.2$   $20.10$   $21$   $21.1$ 21.2 Blogger.com 21.3 21.4 CSS 21.5  $21.6$  21.7  $21.8$  21.9  $21.91$   $21.92$   $21.10$  $22.1$   $22.2$   $22.3$  $22.4$  HTML  $22.41$   $22.42$   $22.5$  $22.6$  22.7  $22.7.1$   $22.7.2$   $22.8$  23  $23.2$   $23.3$   $23.4$  $235$  236  $237$  23.8  $2381$  23.8.2  $239$ 第24章 超越传统网站24.1 超越Web的HTML24.2 从计算器到无线通信设备24.3 HTML作为新的用 24.4 24.5 24.5 24.6 HTML 24.6.1 RSS 和网页聚合24.6.2 使用内容管理系统24.6.3 使用XHTML Mobile编写网页24.7 总结24.8 作业24.9  $\,$  A B  $\,$  XHTML 1.1  $\,$  CSS 2 B.1 XHTML结构B.2 XHTML文本短语和段落B.3 XHTML文本格式化元素B.4 XHTML列表B.5 XHTML B.6 XHTML B.7 XHTML B.8 XHTML B.9 XHTML B.10 XHTML B.11 XHTML B.12 XHTML B.13 CSS B.14 CSS B.15 CSS B.16 CSS B.17 CSS B.18 CSS B.19 CSS B.20 CSS B.21 CSS 附录C 从HTML迁移到XHTMLC.1 XHTML 1.1和HTML 4之间的差别C.2 XHTML和文档有效性C.3 声明XHTML名称空间C.4 将HTML文档转换为XHTML

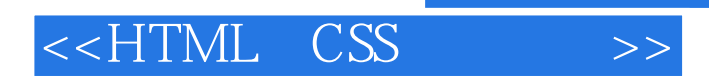

 $,$  tushu007.com

 $HTML$   $CSS$  (7) HTML CSS

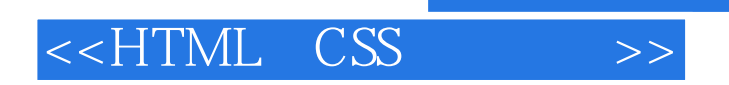

本站所提供下载的PDF图书仅提供预览和简介,请支持正版图书。

更多资源请访问:http://www.tushu007.com

 $,$  tushu007.com